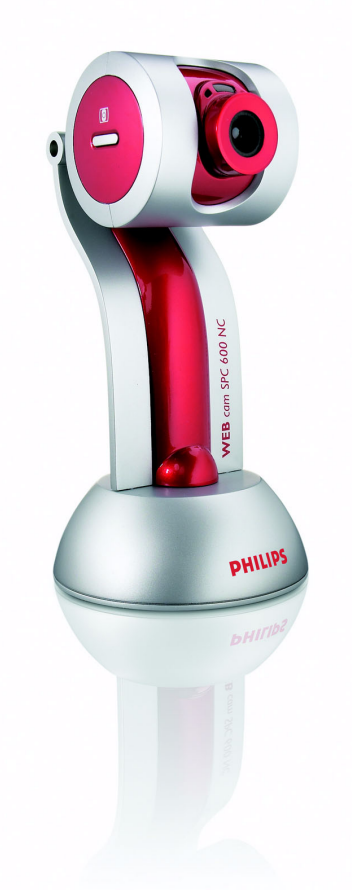

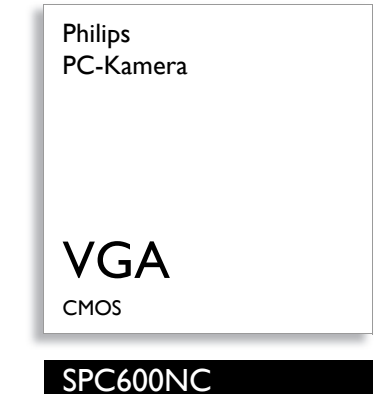

# Eine überragende Leistung!

## Video-Chats und Spiele

Die SPC 600NC ist eine knallrote Fun-Webcam, die Spielen und Video-Chats eine interaktive Dimension verleiht. Gratis-Videospiele sind bereits dabei. Und wenn die Kamera nicht eingeschaltet ist, können Sie an ihrem Standfuß andere USB-Geräte anschließen.

### **Beste Bild- und Videoqualität**

- SVGA-Fotoauflösung für gestochen scharfe Bilder
- Videoauflösung mit 30 Bilder/Sek.

## **Persönliche Video-Chats und Spiele**

- Blickkontakt mit kostenlosen Instant Messaging-Diensten
- Integriertes Digitalmikrofon für besten Sound
- Interaktive Bewegungsspiele im Lieferumfang enthalten

#### **Bedienungsfreundlich**

- Die USB-Basisstation ermöglicht den Anschluss und das Laden anderer Geräte.
- V(ideo)Launch-Software
- VLounge mit Schnellstarttaste in Sekundenschnelle starten
- Schnappschuss-Taste für Sofortaufnahmen
- Drehobjektiv für beste Motive und natürliche Bilder

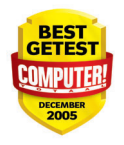

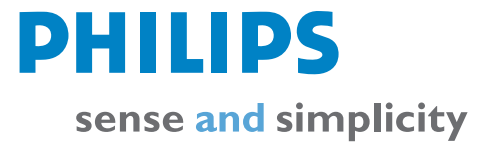

#### **Video- und Schnappschussaufnahme**

- Sensor: CMOS
- Sensor-Auflösung: VGA
- Video-Auflösung: VGA<br>• Schnappschuss-Auflösu
- Schnappschuss-Auflösung: VGA
- Interpolierte Schnappschuss-Auflösung: SVGA
- Max. Bildrate: 30 Bilder/sec.
- Linse: F2,8, D50°
- Weiß-Abgleich: 2600 7600 k
- Min. Beleuchtungsstärke: < 5 Lux
- Farbtiefe: 24 Bit

#### **Mechanik**

- Laptop-Befestigung: Nein
- LCD-Befestigung: Nein
- CRT-Standfuß: Nein
- Desktop-Ständer
- Integriertes Digitalmikrofon
- Schnellstarttaste
- Schnappschuss-Taste

#### **Zubehör**

• Mitgeliefertes Zubehör:

Schnellinstallationsanleitung, Betriebsanleitung

#### **Software**

- VLounge: Basic
- Video hinzufügen zu: MSN Messenger, Yahoo! Messenger, AOL Messenger

#### **Systemanforderungen**

- Betriebssystem: Microsoft Windows 98, Microsoft Windows ME, Microsoft Windows 2000, Microsoft Windows XP
- Prozessor: Pentium II 500 MHz oder schneller
- RAM-Speicher: 128 MB RAM
- Sound-Karte
- USB: freier USB-Anschluss
- Internetverbindung
- Festplattenspeicher: 200 MB
- CD-ROM- oder DVD-ROM-Laufwerk

#### **Anschlussmöglichkeiten**

• PC-Link: USB 1.1

#### **Technische Daten Wichtige Produktinfos**

#### **Schnappschüsse mit SVGA-Auflösung**

*Aufgrund der SVGA-Auflösung sind Ihre Schnappschüsse garantiert gestochen scharf und zur Verwendung in Dokumenten, Webseiten und E-Mails geeignet.*

#### **Videoauflösung mit 30 Bilder/Sek.**

*Mit einer Aktualisierungsrate von 30 Bildern pro Sekunde kommen Sie in den Genuss natürlich wirkender Videosequenzen mit ruckelfreien Bildern, ganz im Gegensatz zu einigen Webcams.*

#### **Kompatibel mit allen IM-Diensten**

*Yahoo!, MSN und AOL Messenger mit Video! Diese PC-Kamera arbeitet auch mit Windows Messenger und NetMeeting.*

#### **Integriertes Digitalmikrofon**

*Mit dem integrierten digitalen Mikrofon können Sie frei und natürlich sprechen oder einer Videoaufnahme Audios hinzufügen.*

#### **Steigen Sie ein**

*Mit Videos und vielen interaktiven Spielen werden Sie noch mehr Spaß an interaktiven Spielen haben. Beobachten Sie sich selbst als Spielteilnehmer!*

#### **USB-Basisstation**

*Wenn Sie Ihre PC-Kamera nicht benötigen, können Sie die USB-Basisstation als USB-Anschluss verwenden.*

#### **VLounge-Software**

*Software zum äußerst praktischen Aufnehmen, Verwalten und Archivieren von Schnappschüssen und Videoclips. Mit nur wenigen Mausklicks können Sie Video-Mails erstellen und versenden. Mit diesem Softwarepaket haben Sie wirklich alles, um Ihre PC-Kamera von Philips optimal nutzen zu können.*

#### **VLounge-Schnellstarttaste**

*Zum Starten von VLounge müssen Sie nur die Schnellstarttaste drücken.*

#### **Schnappschuss-Taste**

*Durch einfaches Betätigen dieser Taste nimmt die Webcam automatisch ein Bild auf, das dann jederzeit an E-Mail-Nachrichten, Webseiten oder Dokumente angehängt werden kann.*

#### **Drehobjektiv**

*Drehobjektiv für beste Motive und natürliche Bilder. Schnelle und einfache Einstellung von Kamerawinkel und -neigung, ohne etwas unterlegen zu müssen.*

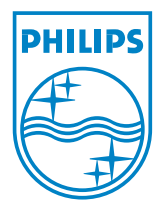

Ausstellungsdatum 2007-11-06

12 NC: 9082 100 04492 EAN: 87 10895 86626 2

Version: 4.0

© 2007 Koninklijke Philips Electronics N.V. Alle Rechte vorbehalten. Technische Daten können ohne vorherige Ankündigung

geändert werden. Die Marken sind Eigentum von Koninklijke Philips Electronics N.V. oder der jeweiligen Firmen.

**[www.philips.com](http://www.philips.com)**